## **Numériser un document**

- [Numériser un document avec Windows 7](https://www.abonnel.fr/informatique/cfp/scanner/windows7)
- [Numériser un document avec simple scan](https://www.abonnel.fr/informatique/cfp/scanner/linux_simple_scan)

From: <https://www.abonnel.fr/>- **notes informatique & technologie**

Permanent link: **<https://www.abonnel.fr/informatique/cfp/scanner/index>**

Last update: **2023/02/28 21:02**

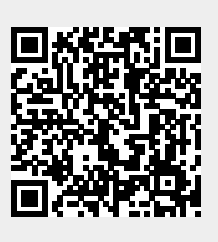